# **MÓDULO DE AUTORIA EM SISTEMAS TUTORES INTELIGENTES HÍBRIDOS**

Noeli Antônia Pimentel Vaz $^1$ , Francisco Ramos de Melo $^2$  e Maria José Pereira Dantas $^3$ 

<sup>1</sup> Universidade Estadual de Goiás – Unidade Universitária de Ciências Exatas e Tecnológicas - Anápolis **–** GO **–** Brasil, noeli@ueg.br

<sup>2</sup> Universidade Estadual de Goiás – Unidade Universitária de Ciências Exatas e Tecnológicas - Anápolis **–** GO **–** Brasil, francisco.melo@ueg.br

3 Pontifícia Universidade Católica de Goiás – Programa de Mestrado em Engenharia de Produção e Sistemas - Goiânia – GO **–** Brasil, mjpdantas@gmail.com

*Resumo -* **Este trabalho apresenta um experimento de avaliação da tecnologia de sistemas tutores inteligentes (STI) Híbridos a partir da avaliação de dois momentos de desenvolvimento destes sistemas. A avaliação do módulo de autoria e a análise do desempenho e viabilidade do sistema foi realizada pelos resultados obtidos em um experimento que utiliza Redes Neurais e o Método das Diferenças finitas para guiar o estudante, durante a navegação inteligente. As análises descritivas realizadas indicam que os resultados avaliados apontam para a viabilidade do desenvolvimento de ferramentas dinâmicas para inserção de conteúdos e para a viabilidade do emprego de métodos numéricos em sistemas tutores inteligentes.**

*Palavras-Chave –* **Ambiente Virtual de Aprendizagem, Sistemas Tutores Inteligentes, Redes Neurais Artificiais, Método das Diferenças Finitas, Autoria em Sistemas Inteligentes.**

## **MODULE AUTHOR IN HYBRID INTELLIGENT TUTORING SYSTEMS**

*Abstract –* **This paper presents an experimental evaluation of intelligent tutoring systems (ITS) Hybrid technology from the evaluation of two moments of development of these systems. The evaluation of the authoring module and analyzing the performance and viability of the system was carried out by the results obtained in an experiment using Neural Networks and Finite Difference Method for guiding the student during the intelligent navigation. Descriptive analyzes indicate that the evaluated results indicate the feasibility of development dynamic tools for inserting content and the viability of numerical methods in intelligent tutoring systems.** 

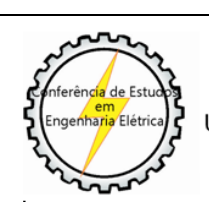

XII CEEL - ISSN 2178-8308 13 a 17 de Outubro de 2014 Universidade Federal de Uberlândia - UFU Uberlândia - Minas Gerais - Brasil

*Keywords -* **Virtual Learning Environment, Intelligent Tutoring Systems, Artificial Neural Networks, Finite Difference Method, Authorship in Intelligent Systems.**

### **I. INTRODUÇÃO**

Existem diversas abordagens que objetivam a reprodução computacional do comportamento humano em Ambientes Virtuais de Aprendizagem (AVA).

O emprego de técnicas de Inteligência Artificial (IA) em Sistemas Tutores Inteligentes (STI) visa produzir sistemas com alguma característica adaptativa. São abordados neste trabalho elementos relevantes para o desenvolvimento de um STI conexionista, ou seja, um sistema tutor híbrido que utiliza Rede Neural Artificial (RNA) como uma das técnicas utilizadas para controlar a navegação do estudante em um contexto multinível. O STI desenvolvido possui estrutura híbrida, utiliza Redes Neurais, regras de especialistas e a Equação Diferencial Parcial (EDP) calculada pelo Método das Diferenças Finitas para realizar a personalização do conteúdo durante a navegação do estudante. Agregado a estrutura híbrida, o sistema possui um módulo de autoria, que permite a inserção de conteúdos, questões e suas respectivas respostas no STI. Experimentos são realizados para avaliar se o sistema proposto favorece o aprendizado dos estudantes.

Os resultados mostram a viabilidade da técnica por possibilitar um eficiente mecanismo de automação computacional para personalização de metodologias didáticas.

#### **II. AMBIENTE VIRTUAL DE APRENDIZAGEM**

As perspectivas para a Educação a Distância (EAD) foram impulsionadas pelas Tecnologias da Informação e Comunicação (TIC). Os Ambientes Virtuais de Aprendizagem (AVA) expressão traduzida do inglês para "Learning Management System" (LMS) são sistemas desenvolvidos para dar suporte a processos de aprendizagem, nas diferentes modalidades de ensino. Um Ambiente Virtual de Aprendizagem é uma ferramenta desenvolvida com o objetivo de agrupar e disponibilizar em um mesmo espaço recursos disponíveis na internet, como: fórum, wiki, batepapo, conferências, envio de mensagens, banco de questões, podcasting, e outras tecnologias. O uso das novas tecnologias

citadas colaboram para o processo de ensino e aprendizagem. A utilização de Ambientes Virtuais de Aprendizagem na EAD exige o desenvolvimento plataformas de ensino e aprendizagem interativa e de preferência também reativa às ações do aluno, seja esta reatividade realizada por um professor tutor ou por ferramentas inteligentes. A utilização de ambientes digitais apresenta a falsa garantia de interatividade. A disponibilização de materiais digitalizados, a utilização de ferramentas com baixa interatividade não trazem à modalidade de ensino a distância os pilares necessários para garantir a qualidade e efetividade nos processos de ensino aprendizagem.

 A tecnologia classificada como "Instrução Assistida por Computador" (IAC; expressão traduzida do inglês "Computer Assisted Instruction" (CAI); [1]) foi utilizada em aplicações educacionais, por volta dos anos sessenta do século XX. Sistemas CAI exploram a potencialidade interativa das TIC, porém não consideram o perfil do estudante, não sendo suficientes para envolvê-lo e motivá-lo a atuar como sujeito ativo e responsável pelo processo de aprendizagem. A transmissão mecanicista de conteúdos digitalizados para atender a grandes demandas, objetiva entregar o conteúdo aos estudantes da mesma forma que com o uso de tecnologias tradicionais. [2] enfatiza que é preciso criar um ambiente que favoreça a aprendizagem significativa do aluno, que "desperte a disposição para aprender, disponibilize as informações pertinentes de maneira organizada e no momento apropriado, promova a interiorização de conceitos construídos". Propostas classificadas como "Instrução Inteligente Assistida por Computador" (expressão traduzida do inglês "Intelligent Computed Assisted Instruction" (ICAI)) apresentam características adaptativas possibilitadas por meio da utilização de técnicas de Inteligência Artificial (IA). Aliado à técnica de IA, o sistema em estudo apresenta flexibilidade para inserção de conteúdos e questões a serem utilizadas no STI.

#### **III. REDES NEURAIS ARTIFICIAIS**

As Redes Neurais Artificiais (RNAs) são estruturas de processamento que imitam a atividade de processamento do cérebro humano. A rede neural perceptron multi-camadas (MLP, do inglês Mult Layer Perceptron) é o modelo mais registrado na literatura. Na rede MLP os neurônios são organizados em camadas de entrada, saída e intermediárias. A rede MLP tem poder computacional derivado da capacidade de tratar dados não linearmente separáveis e habilidade de aprender pela experiência, por meio de treinamento supervisionado. Neste paradigma de aprendizado, normalmente, os padrões de entrada são associados a padrões de saída e os algoritmos de treinamento utilizam esta referência para ajustar os pesos da RNA [3] [4].

Redes Percetpron de Múltiplas Camadas (do inglês, Multi Layer Perceptron (MLP)) são redes projetadas com conjuntos de neurônios divididos em camadas, aumentando assim o poder computacional das Redes Neurais Artificiais. As camadas das redes MLP são: camada de entrada, camada intermediária e camada de saída, conforme apresentado na Figura 1.

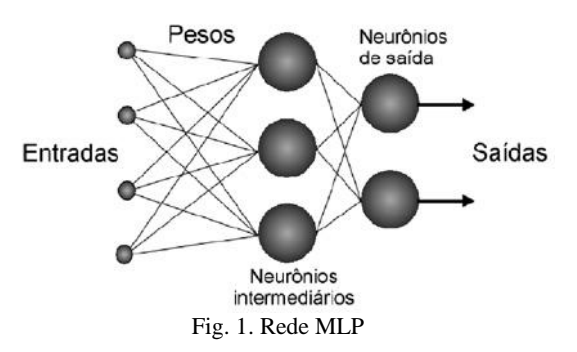

Na rede MLP o processamento que cada neurônio realiza é uma combinação do processamento realizado pelos neurônios da camada anterior. A camada de entrada é receptora dos valores de entrada da rede. Os neurônios da camada intermediária, que pode ser composta de uma ou mais camadas, recebe as entradas ponderadas pelos pesos respectivos e envia a saída de cada neurônio para a camada de saída. A camada de saída realiza o processamento e gera uma ou mais saídas da rede. A quantidade de informações geradas na camada de saída depende da quantidade de neurônios presentes nesta camada.

A definição da estrutura da rede, ou seja, a quantidade de camadas e a quantidade de neurônios em cada camada, depende de fatores como: quantidade de entradas, quantidade de saídas desejadas, distribuição dos padrões de treinamento e validação da rede [5].

#### **IV. MÉTODO NUMÉRICO**

As equações diferenciais expressam a relação entre as variáveis em termos de suas derivadas. A necessidade de solucionar equações algébricas aparece em muitos problemas na modelagem matemática devidos às leis físicas em engenharia e nas ciências, frequentemente sendo expressos em termos das derivadas das variáveis, ao invés das próprias variáveis.

 No método de diferenças finitas, as derivadas ocorrem de forma que as equações diferenciais parciais são substituídas por sua diferença finita equivalente.

Definido o problema, sua modelagem matemática e o método para sua solução, o próximo passo é a implementação de um software computacional.

 Os métodos numéricos são ferramentas da matemática utilizadas em aplicações em que o problema não pode ser solucionado através de cálculos exatos, sendo aceitável uma solução aproximada do mesmo. A aplicação de métodos numéricos se justifica em contextos em que o grau de complexidade do problema não apresenta solução analítica e existe um método numérico adequado para a resolução do problema [7], [8].

 Quando alguns pontos de uma função complexa são conhecidos, a interpolação é uma forma de aproximação dessa função com outra mais simples, objetivando solucionála de maneira eficaz. Ao realizar a interpolação, utilizando a função mais simples para o cálculo de novos dados, o mesmo resultado da função original pode não ser alcançado, porém, a simplicidade da resolução compensa o erro [6], [7].

 A resolução de equações diferenciais por meio da aproximação de derivadas por diferenças finitas constitui o método das diferenças finitas. Nesse contexto as derivadas que ocorrem no domínio das equações diferenciais parciais são substituídas pela diferença finita equivalente, sendo aproximadas por várias combinações da variável desconhecida no grid de pontos em volta do local no qual a derivação ocorre [6], [7], [9].

A Figura 2 apresenta um exemplo do método de diferenças finitas, considerando um plano de domínio da solução em um plano cartesiano bidimensional.

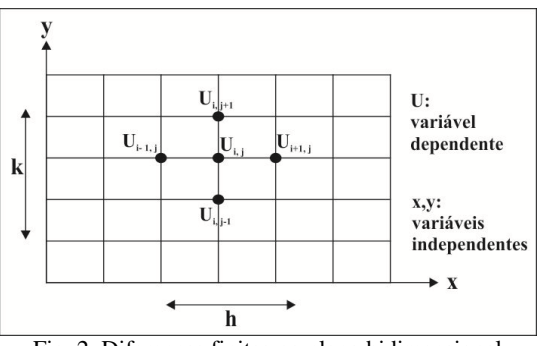

Fig. 2. Diferenças finitas no plano bidimensional

Na Figura 2, o plano foi dividido em quadros regulares de tamanho k e *h*. A variável dependente *U* é uma função das duas variáveis independentes *x* e *y*, e o ponto que define a derivada é obtido pelos índices (*i*, *j*), que são incrementados na direção *x* e *y*, respectivamente [7].

Considerando *h* e *k* como o intervalo de variação nos dois eixos, as Equações (1) e (2) apresentam a diferença do respectivo plano da primeira derivada do ponto *U<sup>i</sup> ,j* .

$$
\left(\frac{\partial U}{\partial x}\right)_{i,j} \cong \frac{1}{2h} \left(U_{i+1,j} - U_{i-1,j}\right)
$$
\n
$$
\left(\frac{\partial U}{\partial y}\right)_{i,j} \cong \frac{1}{2k} \left(U_{i,j+1} - U_{i,j-1}\right)
$$
\n(1)

Da combinação da derivada do plano horizontal *h* com a derivada do plano vertical *y* resulta a derivação no centro do plano de domínio da solução, apresentada na Equação (3).

$$
\left(\frac{\partial U}{\partial x}\right)_{ij} + \left(\frac{\partial U}{\partial y}\right)_{ij} \cong \frac{1}{2h}(U_{i+1,j} - U_{i-1,j}) + \frac{1}{2k}(U_{i,j+1} - U_{i,j-1})
$$
\n(3)

Considerando h = k, a Equação (3) pode ser simplificada pela Equação (4) [6].

$$
\left(\frac{\partial U}{\partial x}\right)_{ij} + \left(\frac{\partial U}{\partial y}\right)_{ij} \cong \frac{1}{2h} [(U_{i+1,j} - U_{i-1,j}) + (U_{i,j+1} - U_{i,j-1})] \tag{4}
$$

#### **V. MÓDULO DE AUTORIA**

O acesso ao módulo de autoria implementado no sistema tutor inteligente proposto é realizado por meio do cadastro previamente realizado pelo administrador do sistema. A interface de acesso ao sistema é apresentada na Figura 3.

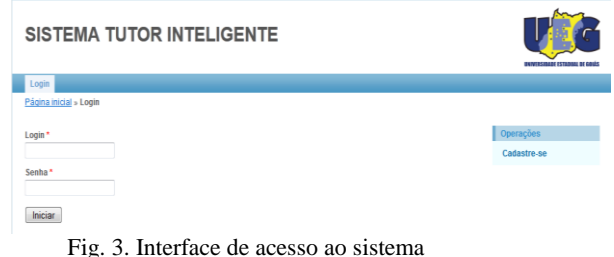

O sistema utiliza as regras pré estabelecidas para a Rede Neural adotada (camadas e pesos) e a tomada de decisão em relação ao nível a ser apresentado ao estudante (médio, avançado, facilitado, Exemplos e FAQs) por meio do método das diferenças finitas. Dois questionários iniciais são pré configurados no sistema: questionário de conhecimentos em tecnologia e características psicológicas.

O módulo de Autoria permite ao administrador/ professor, realizar o cadastro do conteúdo e questionário a ser apresentado aos estudantes durante a navegação no sistema. O cadastro de conteúdo pode ser realizado na interface apresentada na Figura 4.

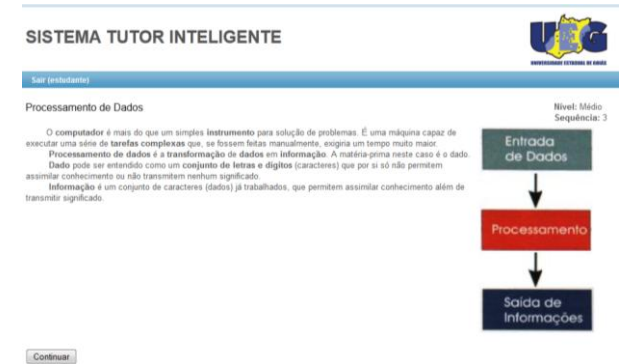

Fig. 4. Interface de conteúdo

Na interface apresentada na Figura 5 é possível realizar o cadastro da questão, relacionada a um conteúdo e a indicação da resposta correta. Observe que para cada questão, é possível indicar o nível da questão dentro dos contextos

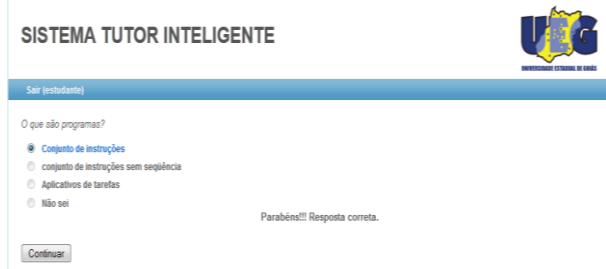

Fig. 5. Interface de pergunta / resposta

#### **VI. SISTEMA PROPOSTO**

O modelo matemático proposto por MELO [7] apresenta os níveis do STI (conceito multinível) distribuídos em um plano bidimensional, como pode ser observado na Figura 6.

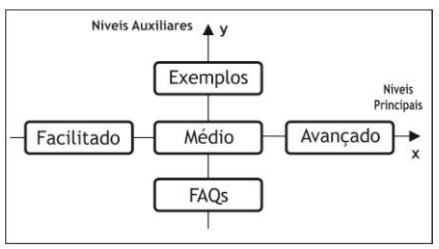

Fig. 6. Distribuição do conceito multinível

A representação dos níveis em um plano bidimensional remete à aplicação do conceito multinível, sendo representado por pontos no plano bidimensional, conforme é mostrado na Figura 2, que apresenta um exemplo do método das diferenças finitas.

A personalização da navegação do estudante não pode ser representada por uma única função, considerando que a apresentação do conteúdo não é estática [7].

O cálculo da EDP utilizando o método das diferenças finitas (Equação 4) será aplicado ao processo de personalização da navegação para obter o ponto ideal para direcionamento da navegação, conforme apresentado na Equação (5).

$$
EDP = \frac{1}{4} * ((Avançado - Facilitado) + (Exemplos - Fags))
$$
 (5)

 O percentual de navegação nos níveis utilizados na Equação (5) será obtido por meio do produto entre o padrão de navegação definido pela RNA e a regra do especialista indicada pela situação local do estudante. O valor constante (1/4) apresentado na Equação (5) faz referência ao espaço de variação do plano entre os níveis avançado e facilitado ou exemplo e FAQs.

 Após o cálculo da diferença finita é obtido o valor absoluto da subtração entre a diferença finita e o percentual de cada nível para indicação das distâncias entre o ponto gerado pela diferença finita e o percentual de indicação de cada nível. Ainda é verificada a disponibilidade do nível no contexto. A cada ação do estudante durante a navegação inteligente entre os contextos, será necessário gravar os níveis já percorridos, para que os mesmos não sejam novamente considerados. Os níveis com percentual 0 (zero) serão indicados com menor intensidade. O nível com a menor distância observada entre o resultado da EDP e o produto dos níveis será o próximo nível indicado para a navegação do estudante.

 Normalizações e ajustes são necessários, pois nesta proposta o plano bidimensional é reduzido para unidimensional, a partir do produto entre a RNA e a regra, sendo os níveis representados em um único plano. O algoritmo que descreve a sequência de passos executados para a decisão de navegação é apresentado na Figura 7.

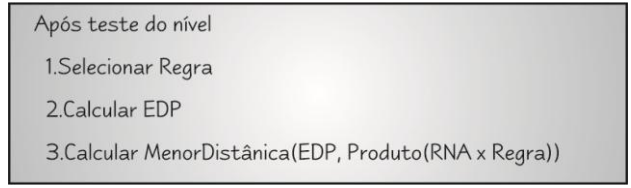

Fig. 7. Algoritmo para realizar a decisão do destino da navegação

 A sequência de passos descrita no algoritmo da Figura 7 deverá ser executada a cada ação do estudante durante a navegação entre os níveis dos contextos, pois a cada resposta do estudante em um nível a regra de indicação local sofrerá alterações.

 Para controlar incoerências das indicações de próximos níveis que o cálculo pode gerar, foram consideradas duas situações como incoerentes: indicar ao estudante o nível avançado após errar o teste do nível médio ou facilitado, e indicar o nível facilitado, após o acerto do teste no nível avançado.

 No trabalho proposto por MELO [10], a decisão de navegação é indicada pela aplicação da roleta, que seleciona um valor aleatório dentre os níveis, de acordo com os valores prováveis, gerados pelo produto das probabilidades entre o padrão da RNA e as regras simbólicas dos especialistas.

 A proposta apresentada pelo Algoritmo da Figura 7 busca definir de forma mais exata uma decisão que reflita a ação do professor para a situação local, considerando as características do estudante, agregando ao STI maior garantia de aproximação que atenda às necessidades do estudante durante a navegação entre os contextos do curso. A Figura 8 ilustra a estrutura do STI.

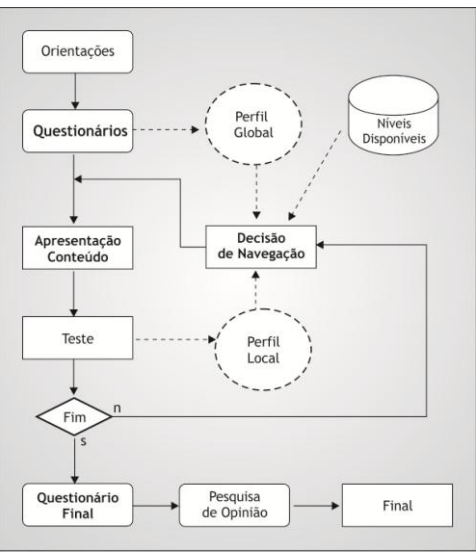

Fig. 8. Estrutura Proposta

O perfil local apresentado na Figura 8 é obtido conforme as regras explicitadas na Tabela 1. O perfil global é obtido após o processamento da RNA, conforme apresentado na Figura 9.

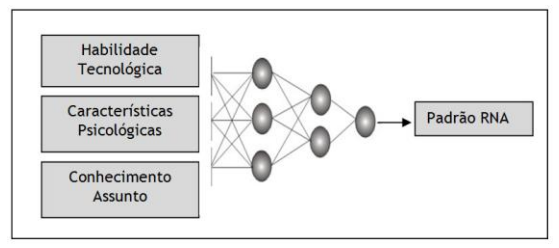

Fig. 9. Processamento do perfil global

A Figura 10 apresenta o detalhamento da decisão de navegação.

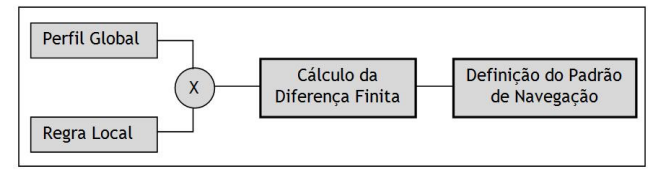

Fig. 10. Decisão de Navegação

O processamento é realizado de forma iterativa e interativa enquanto existirem contextos e níveis, previamente cadastrados pelo professor, que o sistema indicar para apresentação ao estudante.

O desempenho do aluno no STI é calculado pelo ganho de aprendizado obtido durante a navegação, ou seja, é verificado se os níveis percorridos foram importantes para o aprendizado do estudante.

O STI, desenvolvido por MELO [10] para plataforma web, foi adaptado utilizando tecnologias que possibilitem a evolução do sistema e a integração em AVA, como o Moodle, por exemplo. Nesta etapa do experimento, foi adicionado ao sistema, o módulo de autoria, como primeira etapa no processo de evolução da ferramenta.

Para avaliação do sistema proposto, uma situação experimental foi realizada. O experimento proposto é identificado como navegação inteligente. Na navegação inteligente o sistema foi configurado com a estrutura proposta nesta pesquisa e o cadastro do curso de Introdução a Computação foi cadastrado por meio do Módulo de Autoria. Os resultados obtidos com as coletas do experimento são utilizados para realizar comparações com a versão do sistema proposta por [10] e verificar a validade do sistema proposto.

A configuração da navegação inteligente provê mecanismos de tomada de decisão em relação a qual conteúdo apresentar, utilizando regras que realizam a mediação das características dos estudantes e regras de especialistas em docência, por meio da aplicação do Método das Diferenças Finitas.

Os estudantes que participaram dos experimentos, foram divididos em grupos de acordo com o planejamento previsto para a navegação inteligente (39 estudantes).

A Tabela 1 apresenta medidas calculadas para realizar a análise descritiva das amostras.

Tabela 1 – Análise descritiva dos dados coletados Nível Inteligente

|                      |                |       | Ganho       |
|----------------------|----------------|-------|-------------|
|                      | Nota           | Nota  | Normalizado |
| Medida               | <i>Inicial</i> | Final | (% )        |
|                      |                |       |             |
| Média                | 4,3            | 7,7   | 59,7        |
| Erro padrão          | 0,3            | 0,2   | 4.2         |
| Mediana              | 4,7            | 7,5   | 59,5        |
| Desvio padrão        | 1,7            | 1,5   | 26,2        |
| Variância da amostra | 3,0            | 2,3   | 688,7       |
| n                    | 39             | 39    | 39          |

Avaliando-se apenas as estatísticas descritivas das amostras, observa-se a nota média inicial (4,3) no nível inteligente e a nota média final (7,7), com as notas apresentadas é possível observar um ganho normalizado de 59,7%. Deve-se enfatizar que as diferenças encontradas devem ser avaliadas pela estatística inferencial e comparadas com o sistema estruturado com outra técnica, para que se confirme a superioridade da navegação inteligente a partir do sistema proposto.

A Tabela 2 apresenta as notas, o ganho normalizado médio, o tempo de navegação e a quantidade de níveis visitados obtidos no trabalho de MELO [10], comparando-os com os registrados para o sistema proposto nesta pesquisa.

Tabela 2 – Comparação de resultados entre o sistema proposto e o sistema Melo [10]

| <b>Sistema</b>   | <b>Medidas</b> | <b>Nota</b>    | Nota  | Ganho          | Tempo | <b>Níveis</b>    | n  |
|------------------|----------------|----------------|-------|----------------|-------|------------------|----|
|                  |                | <b>Inicial</b> | Final | Normalizado(%) | (min) | <b>Visitados</b> |    |
| <b>Melo</b> [10] | Média          | 3.92           | 7.21  | 58.02          | 26.80 | 26.71            | 31 |
|                  | Desvio         | 2.21           | 1.83  | 25.79          | ۰     | ۰                |    |
|                  | Padrão         |                |       |                |       |                  |    |
| <b>Proposto</b>  | Média          | 4.30           | 7.70  | 59,70          | 30.33 | 33.33            | 39 |
|                  | Desvio         | 1.51           | 1.34  | 27.24          | ٠     |                  |    |
|                  | Padrão         |                |       |                |       |                  |    |

As avaliações dos valores apresentados na Tabela 2 indicam que as médias das notas iniciais são próximas, um indicativo dos participantes possuírem conhecimento regular sobre o assunto. A média das notas finais indica melhoria em ambos os sistemas. A maior média foi alcançada pelo sistema proposto (7,7). A média da melhoria normalizada do sistema proposto não apresentou melhoria significativa da média obtida pelo sistema proposto por Melo [10]. O aumento observado em relação à quantidade de níveis visitados indica que o método utilizado no sistema proposto apresentou ao estudante, em média, dois níveis de cada conteúdo estudado. Esse aumento em relação à quantidade de níveis apresentados se justifica pelo método exato utilizado pelo sistema proposto. O aumento na quantidade de níveis apresentados pode ter sido um dos fatores que ocasionaram o aumento no tempo da navegação no conteúdo.

#### **VII. CONCLUSÕES**

O trabalho de implementação de Sistemas Tutores Inteligentes tem um caminho produtivo e promissor com o emprego de Redes Neurais Artificiais. As análises dos resultados preliminares, considerando apenas o ganho normalizado, mostram que a técnica implementada é tão eficiente quanto à proposta por Melo [10].

A adição e combinação de outras técnicas tende a refinar o processo de personalização e reatividade com a possibilidade de otimizar e reduzir os custos computacionais necessários. A análise descritiva dos resultados apontou indicações promissoras sobre as vantagens do sistema híbrido com a utilização de métodos numéricos. A média de suas notas finais situou-se acima da outra navegação avaliada. Quanto à média do ganho normalizado, o sistema ficou claramente acima da média na navegação nível médio e pouco superior à implementação de MELO [10].

Assim posto, verifica-se a validade no emprego de RNAs e combinações no desenvolvimento de STI Híbrido. O estudo demonstrou a efetividade do sistema na configuração e organização personalizada dos conteúdos através do Módulo de Autoria e da verificação dos resultados finais alcançados para realização da tarefa.

#### **REFERÊNCIAS**

- [1] PARK, O., PEREZ, R. S., SEIDEL, F. J, "INTELLIGENT CAI: OLD WINE IN NEW Bottles or a New Vintage", In KEARSLEY, G., Artificial Intelligence and Instruction - Applications and Methods, 1987.
- [2] ALMEIDA, M. E. B., 2000. O computador na escola: contextualizando a formação de professores. Tese de D.Sc., Programa de Pós-Graduação em Educação: Currículo, Pontifícia Universidade Católica de São Paulo, São Paulo, SP, Brasil.
- [3] HAYKIN, S. S. Redes neurais artificiais: princípio e prática. São Paulo, SP : Bookman, 2000.
- [4] KOHONEN, T. Self-Organizing Maps. Berlim: Springer, 2001.
- [5] CARVALHO, S. D., 2002, Mapas Auto-Organizáveis Aplicados a Sistemas Tutores Inteligentes. Dissertação M.Sc. Universidade Federal de Goiás, Goiânia, GO, Brasil.
- [6] GRIFFITHS, D. V., SMITH, I. M., Numerical Methods for Engineers. 2nd edition, London, Chapman and Hall, 2006.
- [7] MELO, F. R., 2012. Modelo Neural por Padrões Proximais de Aprendizagem para Automação Personalizada de Conteúdos Didáticos. Tese de D.Sc. Universidade de Uberlândia. Uberlândia, Brasil.
- [8] BUFFONI, S. S. O. Apostila de introdução aos métodos numéricos - parte I. Universidade Federal Fluminense, 2002.
- [9] BOYCE, W. E., DIPRIMA, R. C. Equações diferenciais elementares e problemas de valores de contorno. 9ª Ed. Rio de Janeiro, LTC, 2010.
- [10]MELO, F. R., 2003, Sistemas Tutores Inteligentes Híbridos Baseados em Características Psicológicas. Dissertação de M.Sc. Universidade Federal de Goiás. Goiânia, Brasil.
- [11] RUSSEL, S., NORVIG, P. Inteligência Artificial. 2 ed. Rio de Janeiro, Elsevier, 2004.